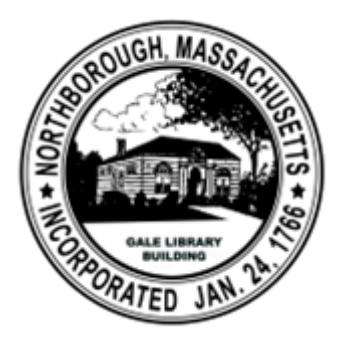

#### **TOWN MEETING**

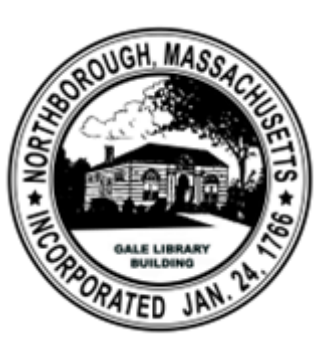

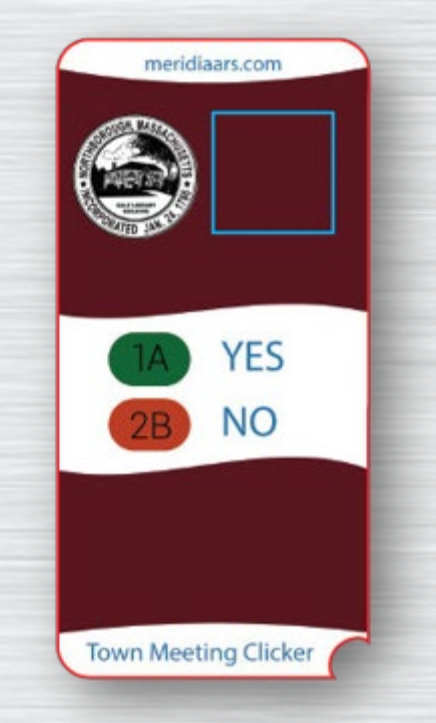

# **ELECTRONIC VOTING INSTRUCTIONS**

#### **INTRODUCTION**

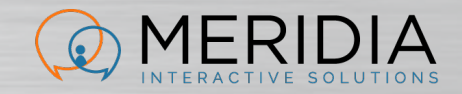

- This meeting will be interactive you will be asked to vote using a wireless remote device that you've been given
- Please don't take the remote with you it doesn't work outside of this room and has a high replacement cost
- Return the remotes to the designated staff collecting them

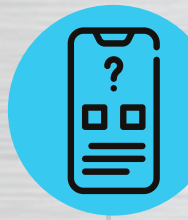

**ELECTRONIC**   $rac{C}{Z}$ **VOTING** 7 <u> 등</u> ш

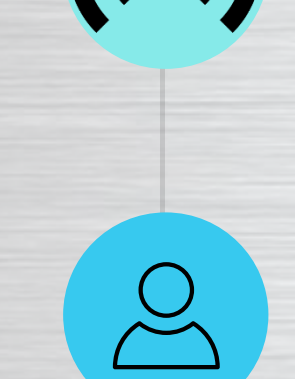

Each registered voter has received a (randomly assigned) voting device upon check-in

These devices use reliable radio frequency and are secure. **NO INTERNET IS USED**

If you leave your seat for any reason, return your voting clicker to a designated staff member, and it will be given back to you upon your return.

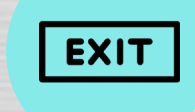

When the Town Meeting has concluded, all voting devices must be given to a staff member positioned at the exits. Please do not leave with the voting devices. They do not work outside of this room.

### **HOW TO VOTE**

- The Moderator will declare Open Vote and the Close of Vote
- To respond, simply press the button on the keypad that matches your desired answer:

**1A = YES 2B = NO**

- Vote will be submitted/sent automatically and confirmed by showing "OK" on the display after each vote (or change of vote)
- No need to press "Send" (paper plane)

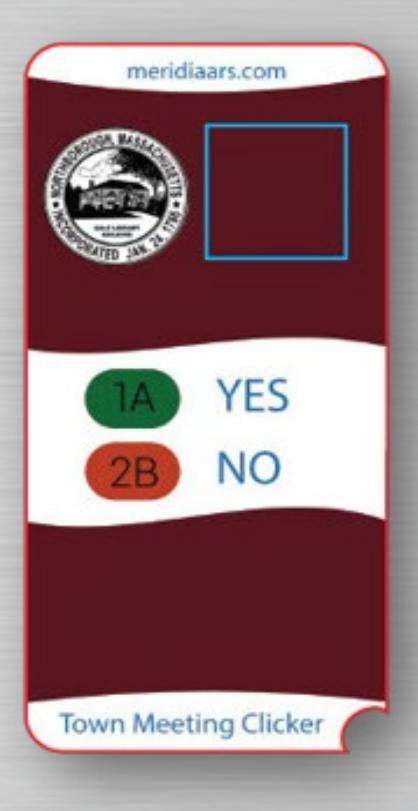

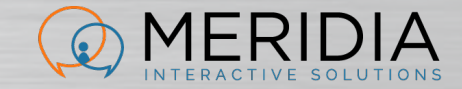

# **WHEN IS THE VOTE COUNTED?**

- Only respond when the vote is open
- "OK" will appear on your keypad display, confirming receipt of the vote
- If you're not sure, vote again
- You may correct your previous votes **ONLY YOUR LAST VOTE COUNTS**
- Recorded results will appear on large overhead screen

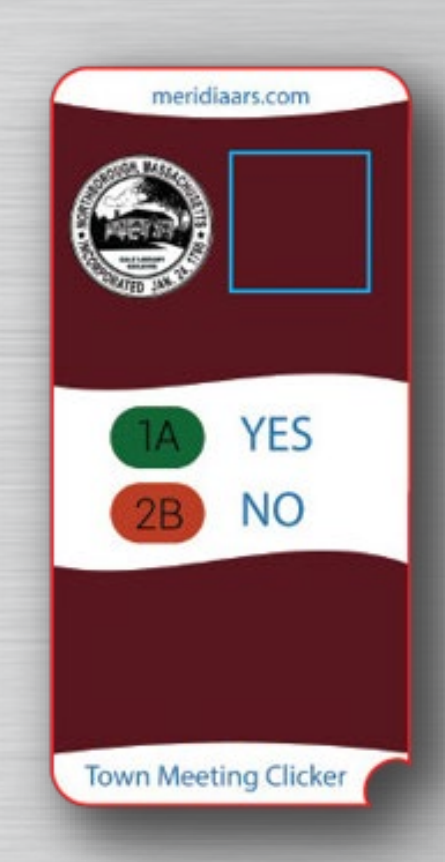

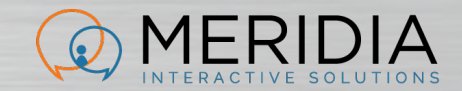

# **Do not forget to turn in your voting devices!**

# **THEY DO NOT WORK OUTSIDE OF THIS ROOM!**